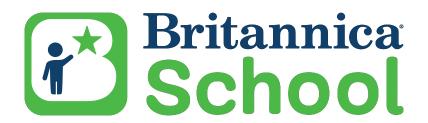

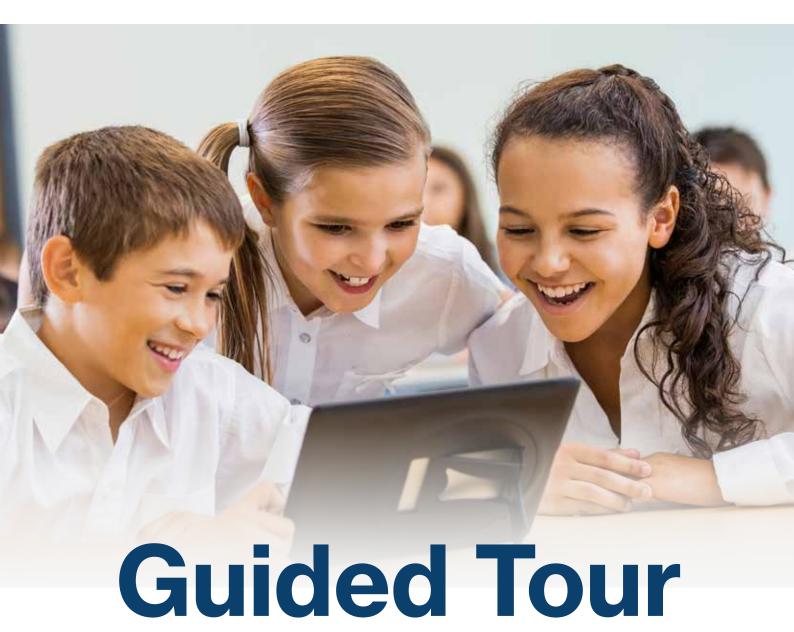

Your Complete Guide to Britannica School

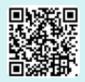

#### **Watch and Learn**

Explore the Britannica School implementation tooklit for video tutorials and ready-to-use resources to help you make the most of your subscription.

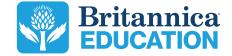

3 -

## **Introduction to Britannica School**

Learn about the Britannica School platform and its features.

4 -

## **Articles**

Understand article layouts for a seamless learning experience.

6 –

## **Navigation and Learning Features**

Find tools that enhance engagement and accessibility for all learners.

8 –

## **Enhanced Differentiation and Integration**

Learn how to generate effective information discovery.

9

## **Early Primary Level**

Explore the layout and features designed for early primary learners.

11 -

## **Primary Level**

Discover tools and resources tailored for primary students.

13

## Middle Level

See how Britannica supports middle-level students with age-appropriate content.

15

## **High/Secondary Level**

Explore features designed for high/secondary school students, supporting advanced research.

**17** -

## My Britannica: Make Britannica School Your Own

Discover how to unlock a more personalised way to use Britannica School.

# Meet the go-to resource for today's classrooms

## Encourage exploration and discovery for learners from Kindergarten to High School.

**Britannica School** offers a safe, trustworthy platform designed to make learning engaging and accessible for all ages and learning abilities. With four distinct levels – **Early Primary, Primary, Middle, and High/Secondary** – and accompanying standards alignments, Britannica School meets students and educators where they are and helps them thrive.

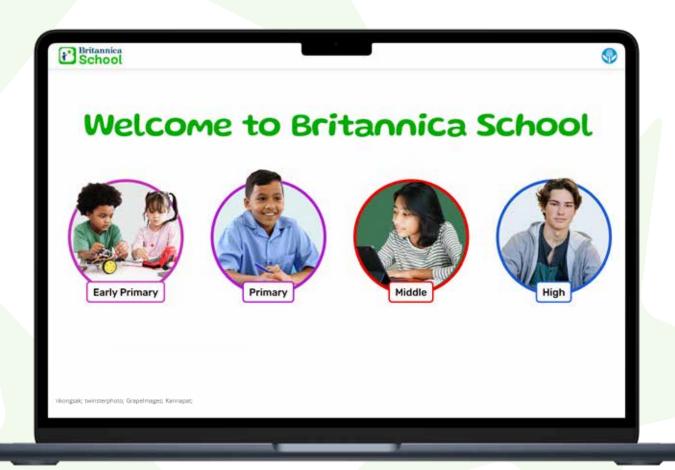

## **Articles**

No matter the level, Britannica School's articles are designed for quick navigation and readability, making information easy to find, engaging, and accessible. The layout reduces cognitive load, helping students stay focused.

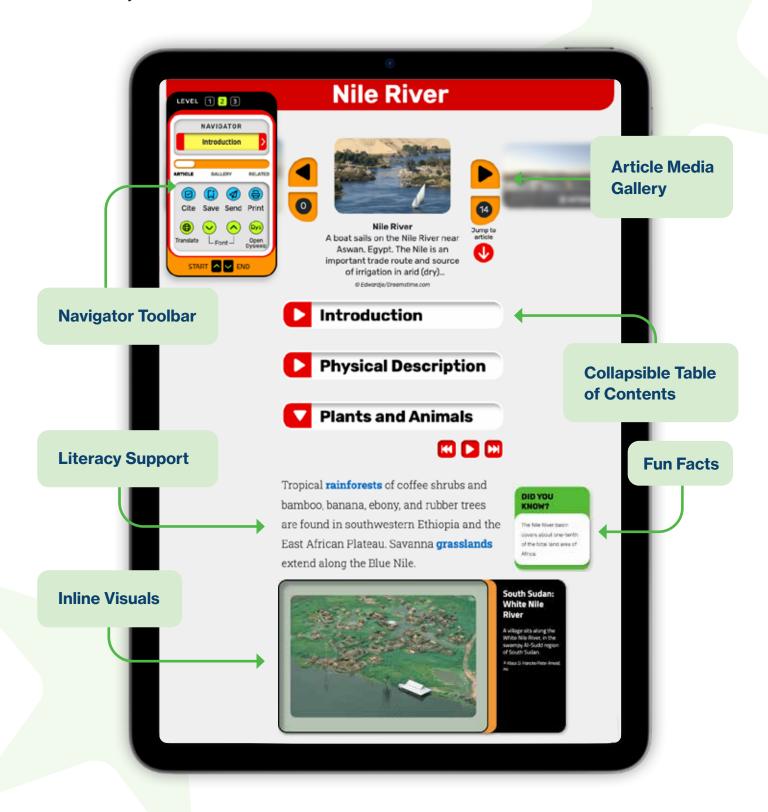

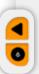

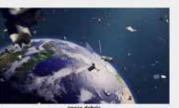

space debris
human-created debris are in orbit over the Earth,

## **Article Media Gallery**

Preview all media – photos, interactives, illustrations – at the top of each article, with a Jump to Article tool for quick access.

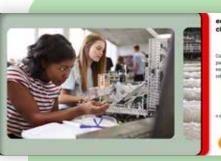

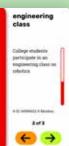

## **Inline Visuals**

Photos, videos, and interactives are embedded directly within articles to provide context and enhance readability.

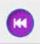

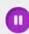

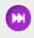

From pigeons in big cities to penguins in Antarctica, all birds have similar features. They all have wings, though they cannot all fly. All birds also have feathers. In fact, birds are the only living animals that have feathers.

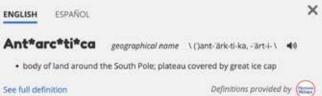

#### () Introduction

() Where Plants Grow

**O** Types

0

0

All plants belong to one of two main groups, vascular plants and nonvascular plants. Vascular plants have special dissues, called xylem and phloem, that carry water and food throughout the plant. Vascular plants also have roots, stems, and leaves. Vascular plants include herbaceous plants, shrubs, and trees. Herbaceous plants have soft stems. Shrubs and trees have woody stems.

## Table of Contents

Easily navigate articles using the accordion table of contents, enabling students to jump to specific sections effortlessly.

## **Literacy Support**

Support independent learning with read-aloud, word-by-word highlighting, and a quick-click Merriam-Webster dictionary.

## **Bulleted Lists** and Fun Facts

Bulleted lists and fun facts break up text, making it digestible and engaging.

#### MOONS

Six of the eight planets have at least one moon. Venus and Mercury are the planets that do not have a moon.

## Navigation and Learning Features

Navigate effortlessly with Britannica School's all-in-one toolbar, right within every article. Centralised tools save time on non-learning tasks: print, cite, adjust fonts, toggle reading level, and share directly to **Google Classroom**, **Microsoft Teams**, or **Google Drive** for easy classroom integration.

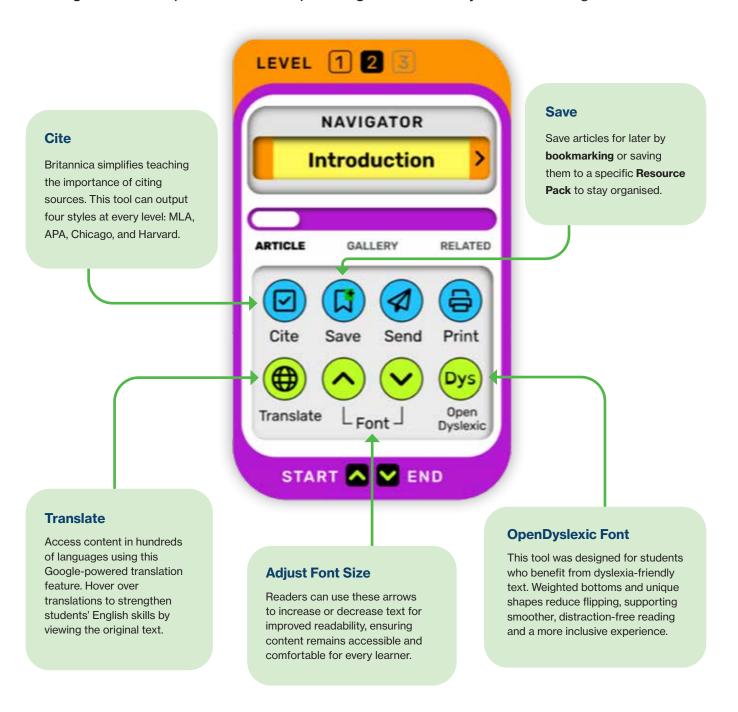

## Navigator Tool Across Learning Levels

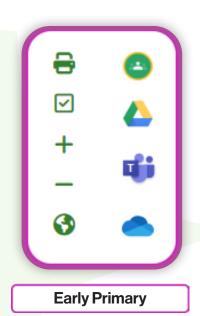

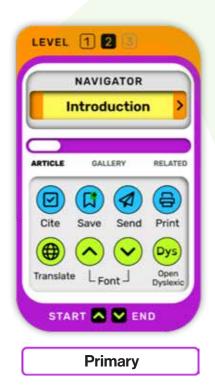

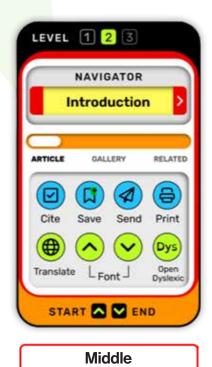

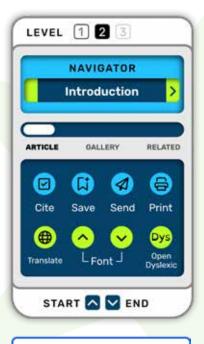

## **Enhanced Differentiation and Integration**

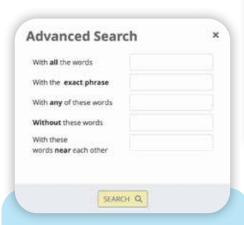

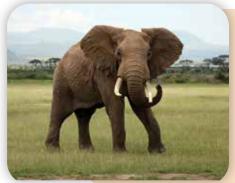

## Britannica ImageQuest Integration

For schools with a Britannica ImageQuest subscription, seamlessly integrate with Britannica School for easy access to high-quality images.

#### **Advanced Search**

Refine searches with options to match exact phrases, include or exclude words, or find words near each other – perfect for pinpointing specific information quickly.

#### **Multimedia**

Enhance media literacy with a variety of high-quality videos and images. Use these as lesson hooks or discussion points to engage learners and bring topics to life.

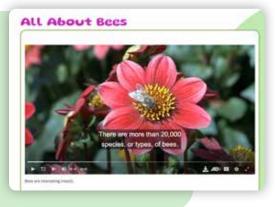

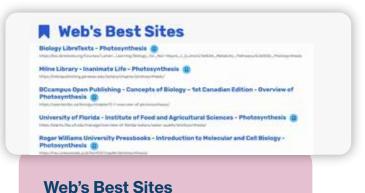

Expand research beyond Britannica School with Web's Best Sites. Each resource is carefully reviewed by the Britannica Editorial Team to ensure relevance and appropriateness for student learning.

## **Reading Levels**

Easily support or challenge students by adjusting the reading level preference and using the Lexile filtering option. Setting a Lexile range (860–1700) ensures reading materials are accessible and appropriately challenging, making differentiation simple and effective in your classroom.

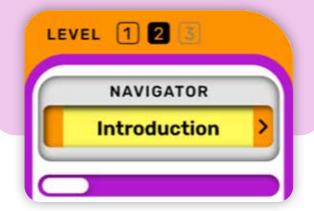

## **Early Primary Level**

Britannica School Early Primary is designed for K - Year 2, offering read-aloud articles with age-appropriate vocabulary, vibrant images, videos, and interactive features that keep young learners engaged. With easy navigation, students can dive into content crafted just for them!

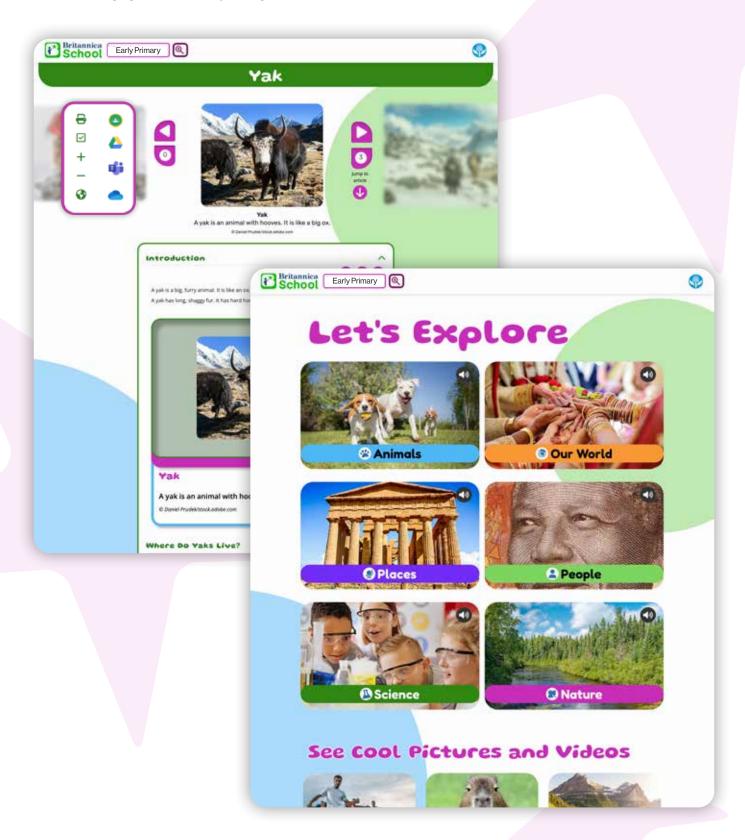

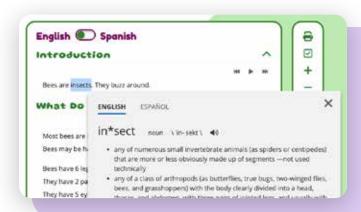

## **Text Support Features**

The **quick-click dictionary** allows you to quickly find definitions for any word. **A read-aloud** feature with word-by-word highlighting is available via the play button at the top of each section, supporting emerging readers.

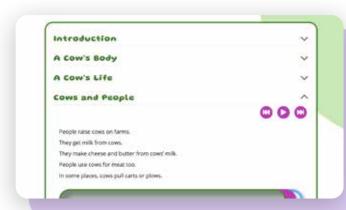

## **Engaging, Easy-to-Read Layout**

**Standards-aligned content** spans six categories, enhanced with **media galleries** and **inline visuals** for an immersive experience. Articles are thoughtfully sectioned and digestible for emerging readers.

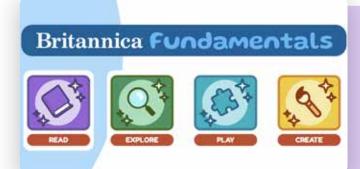

#### **Britannica Fundamentals**

Inspire K-2 students to **read**, **explore**, **play**, and **create!** Early learners can enjoy animated e-books, explore world biomes, practice math and literacy through fun games, and express their creativity with a digital whiteboard.

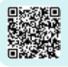

## **Primary Level**

Captivate young students with exciting topics and vibrant visuals that spark engagement and curiosity. Regularly updated content provides unique lesson hooks, fuels discussions, and ignites curiosity across subjects.

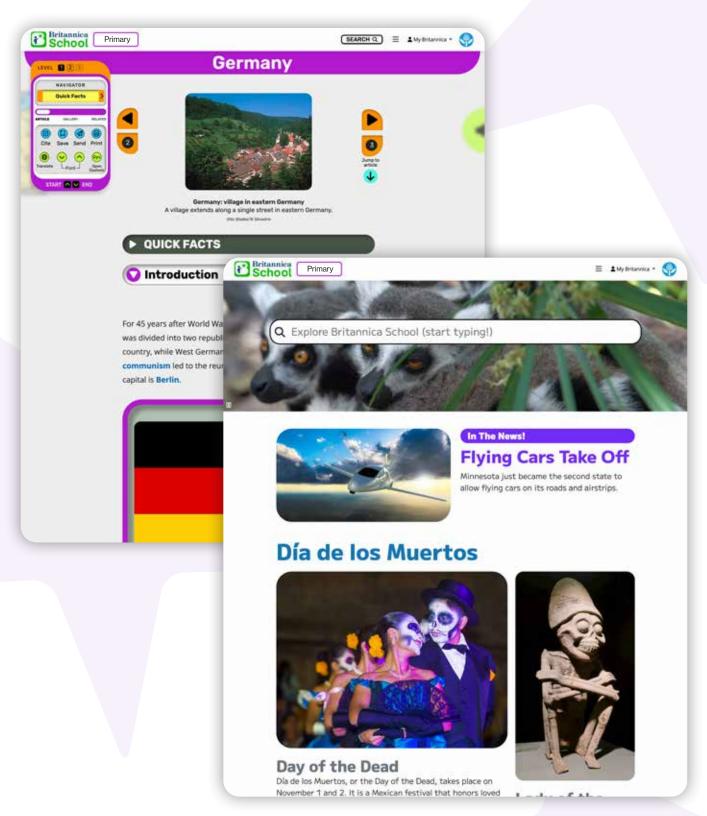

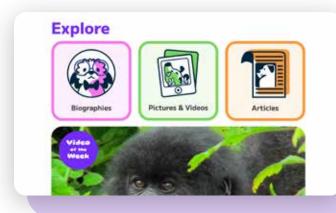

## **Explore Tools**

Use the **World Atlas** to explore global geography, dive into the **Animal Kingdom** by group or habitat, and **uncover landmarks** to enrich lessons. Quick links to biographies, pictures, videos, and articles make accessing a world of learning easy and immediate.

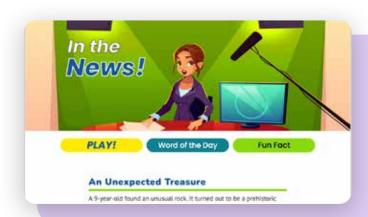

## **News and Important Events**

Take learning beyond the headlines. Updated twice weekly, our **In the News!** feature includes **Merriam-Webster vocabulary games**, fun facts, and links to timely articles – perfect for developing media literacy.

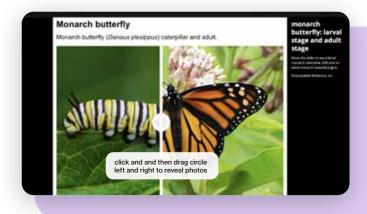

#### **Interactive Media**

Bring topics to life with **hundreds of dynamic interactives**, from historical events to fascinating life cycles. Access these interactives from the homepage to enhance engagement and understanding.

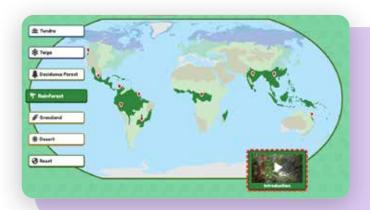

#### **Britannica Fundamentals**

Read, Explore, Play, and Create to build foundational skills! Learners can express their creativity and interact with animated e-books, world biomes, and fun math and literacy games.

## Middle School Level

Engage middle school learners with resources that inspire curiosity, foster discussion, and promote independent learning. Regularly updated content and interactive tools make it easy to dive into new topics and explore concepts in depth.

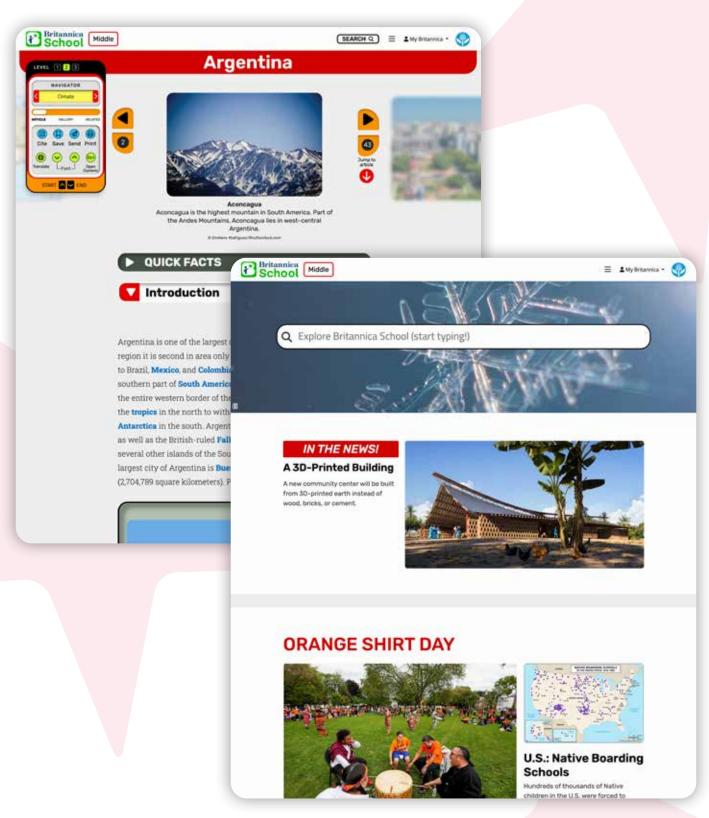

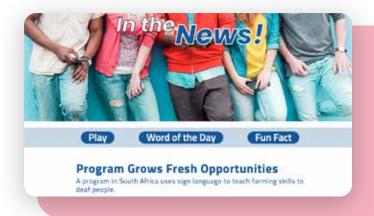

## **News and Important Events**

Take learning beyond the headlines. Updated twice weekly, our **In the News!** feature includes **Merriam-Webster vocabulary games**, fun facts, and links to timely articles – perfect for developing media literacy.

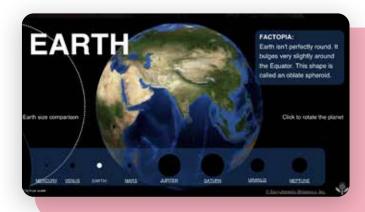

#### **Interactive Media**

Bring topics to life with hundreds of dynamic interactives, from the solar system to details about different dog breeds. These engaging tools enhance engagement and understanding through active content exploration.

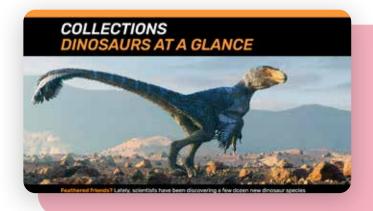

#### **Collections and Countries**

Discover the **At a Glance Collections** and **Compare Countries** features, which provide quick opportunities for students to make connections and foster global awareness.

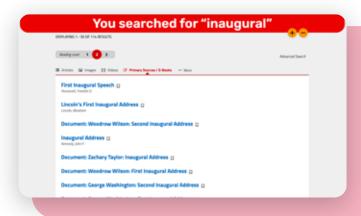

## **Primary Sources**

Discover letters, speeches, and other valuable primary source materials to deepen understanding of historical events and perspectives.

## **High/Secondary School Level**

Provide high schoolers with resources that support in-depth research, critical thinking, and preparation for college and careers.

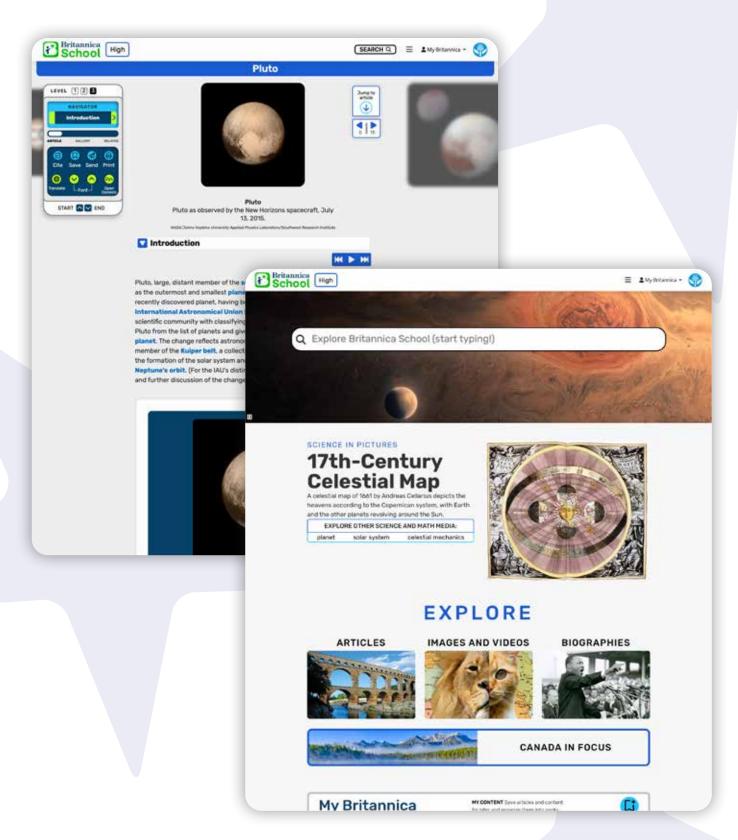

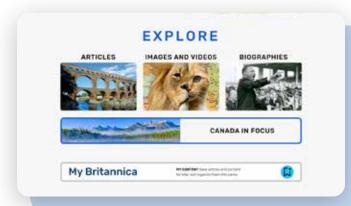

## **Explore Content**

Access a variety of resource types – **articles**, **images and videos**, **biographies**, **primary sources**, and more – that provide in-depth content and context across subjects, events, and perspectives.

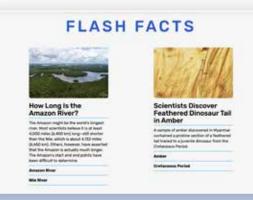

#### **Interactive Learning**

On This Day highlights significant historical events, encouraging students to connect with history. Flash Facts provides quick insights and links to articles on fascinating topics, sparking curiosity and expanding knowledge.

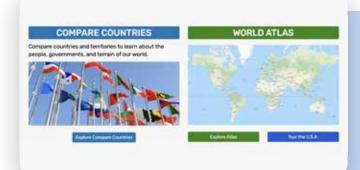

## **Research Tools**

Organise content with **My Britannica**, where students can save articles and create personalised **Resource Packs** – perfect for projects and long-term research. The **Compare Countries** tool and **World Atlas** provide a global perspective, allowing students to explore diverse cultures, governments, and geographies.

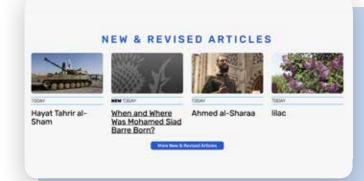

#### **New and Revised Articles**

Keep learning current with new and revised articles on trending topics, historical figures, and key events, offering reliable, up-to-date content.

# My Britannica: Make Britannica School Your Own

Setting up a My Britannica account is the first step towards unlocking a more personalised, organised, and efficient way to use many Britannica resources. With just a few clicks, you'll gain access to powerful tools that will make lesson planning a breeze.

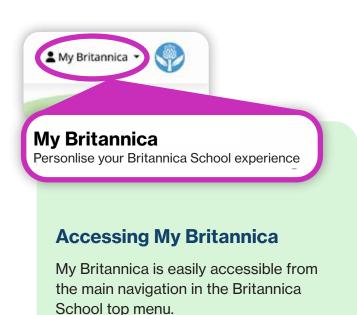

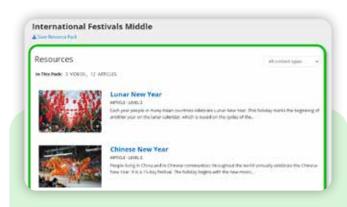

## **Build Custom Resource Packs**

**Collect and organise content** around topics you're teaching. You can also save pre-made resource packs and share with others.

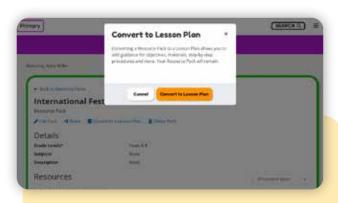

## **Create and Search Lesson Plans**

Turn any resource pack into a structured lesson plan. Share your lessons and access a library of ready-made lesson plans created by other teachers.

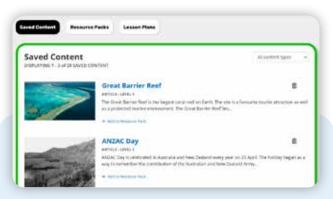

## Access Saved Content Anywhere

Teachers and students can easily save Britannica articles, videos, and images to their My Britannica account. Access your saved content from any device or location.

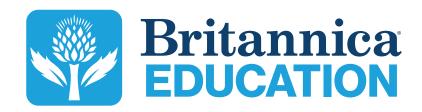

To learn more, contact us:

contact@eb.com.au +61 2 9915 8800 elearn.eb.com